## Glossary

Keyword are Slate *reserved* words used as identifiers for items such as variables, functions or labels

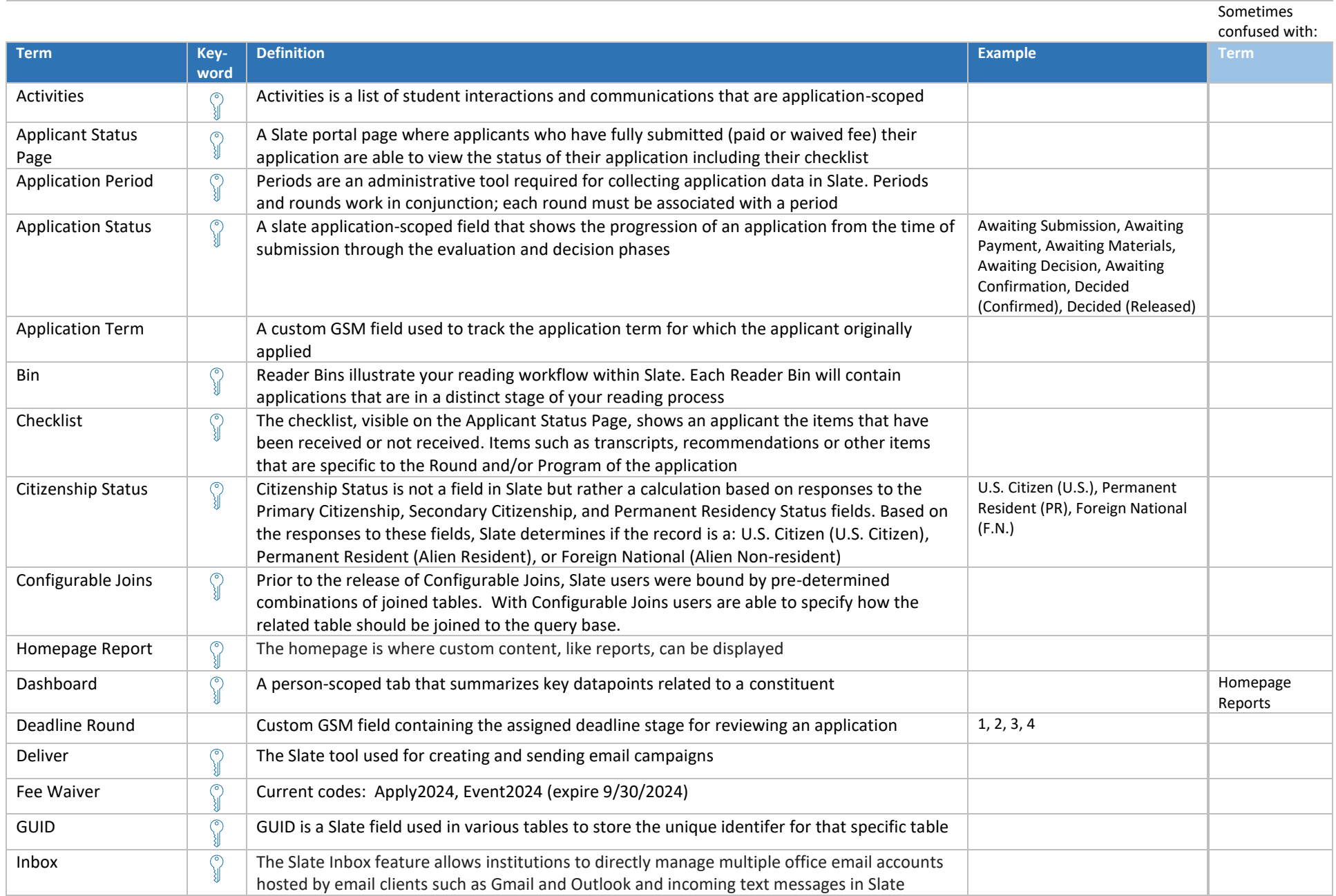

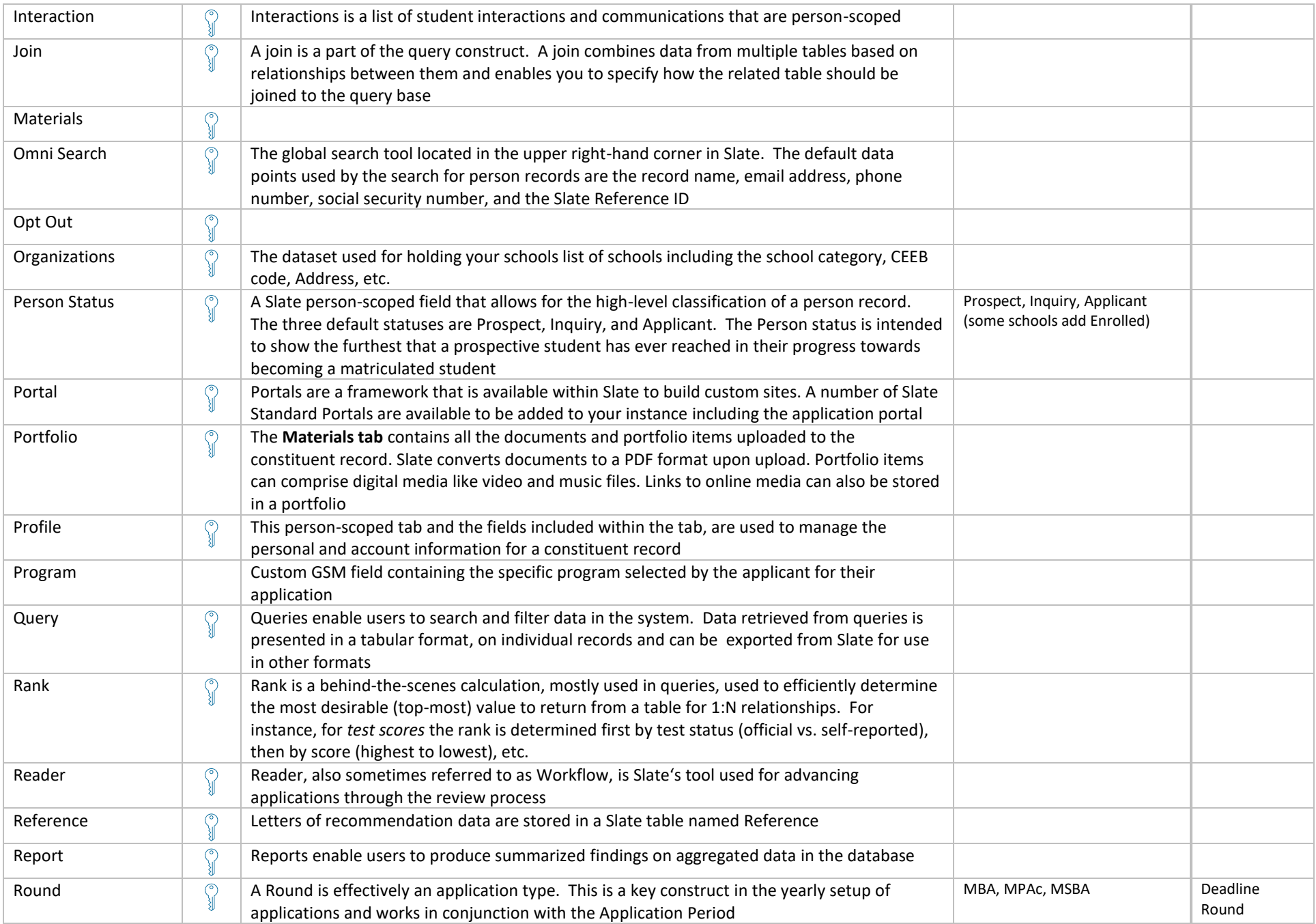

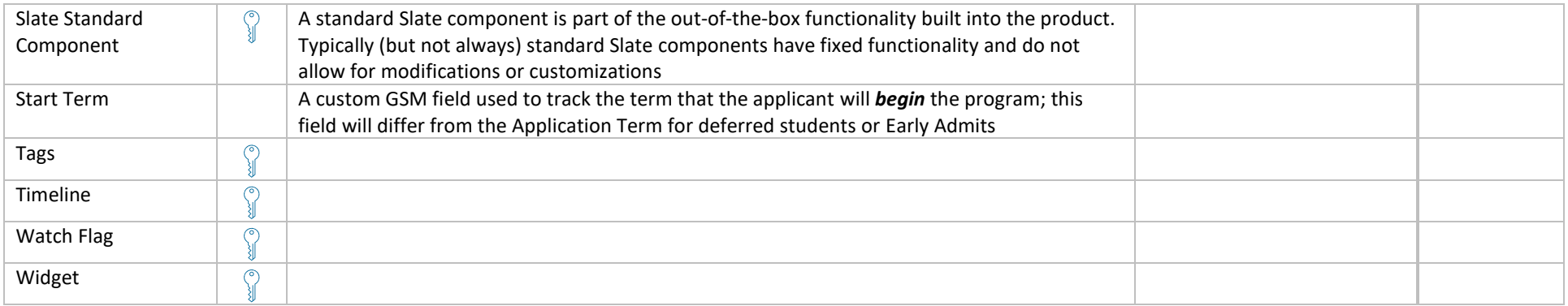